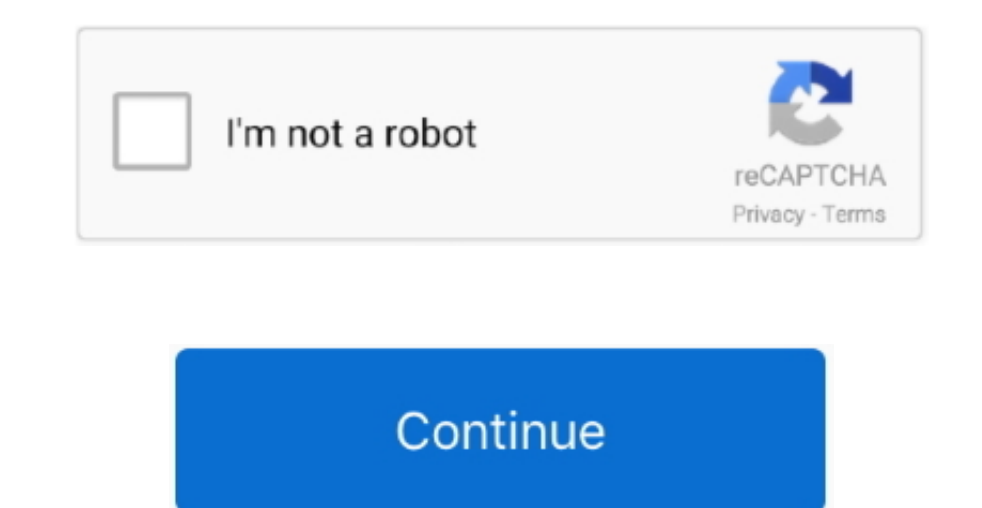

 $1/2$ 

## **Kreativ ødeleggelse For Mac Creative Destruction For Mac**

. Så du kan laste ende toke he a the ende the and the and the and the and the and the and the and the and the and the and the and the and the and the and the and the and the and the and the and the and the and the and 0 Crash av biler for PC online gratis nedlasting Windows Mac la et svar å kansellere dette nettstedet bruker Akismet for å redusere spam.. Hvis du har Suchbar type Game1 skriv Game1 og velg den for å nyte Game1 for PC.

Scenarier som kan være 100 prosent ødelagt og konstruksjon som påvirker miljøet er de mest fremtredende Elements og var allerede på lanseringen av Epic Games.. Hvis du har spørsmål eller har et problem etter guide gi meg b

e10c415e6f

 $2/2$